## 电子表格 行头

<span id="page-0-0"></span>概述

对行头的设计包括:设置多重行头、冻结行头。

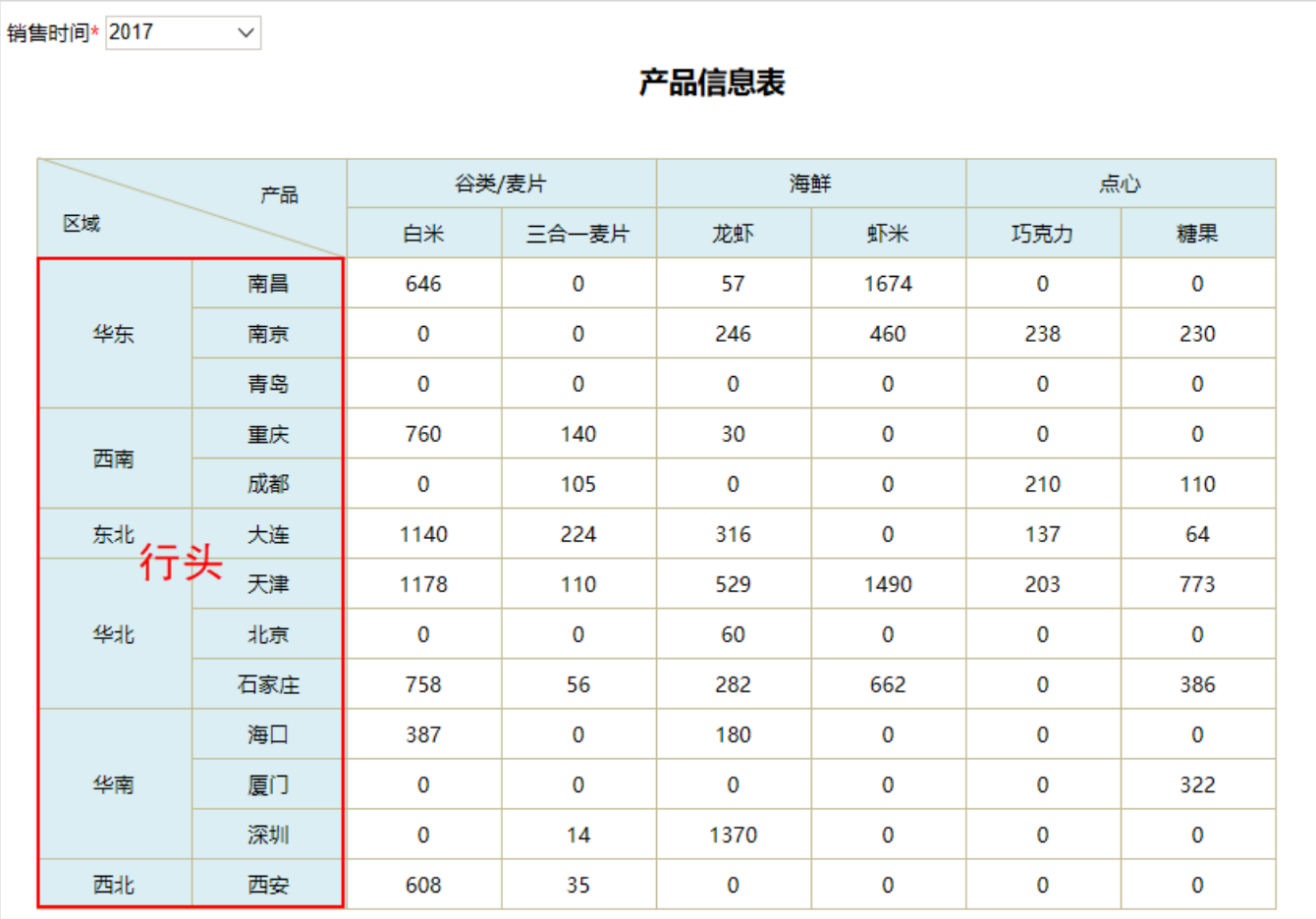

[概述](#page-0-0) [设置方法](#page-0-1) [冻结行头](#page-1-0)

## <span id="page-0-1"></span>设置方法

展 现 形 式 设置方法

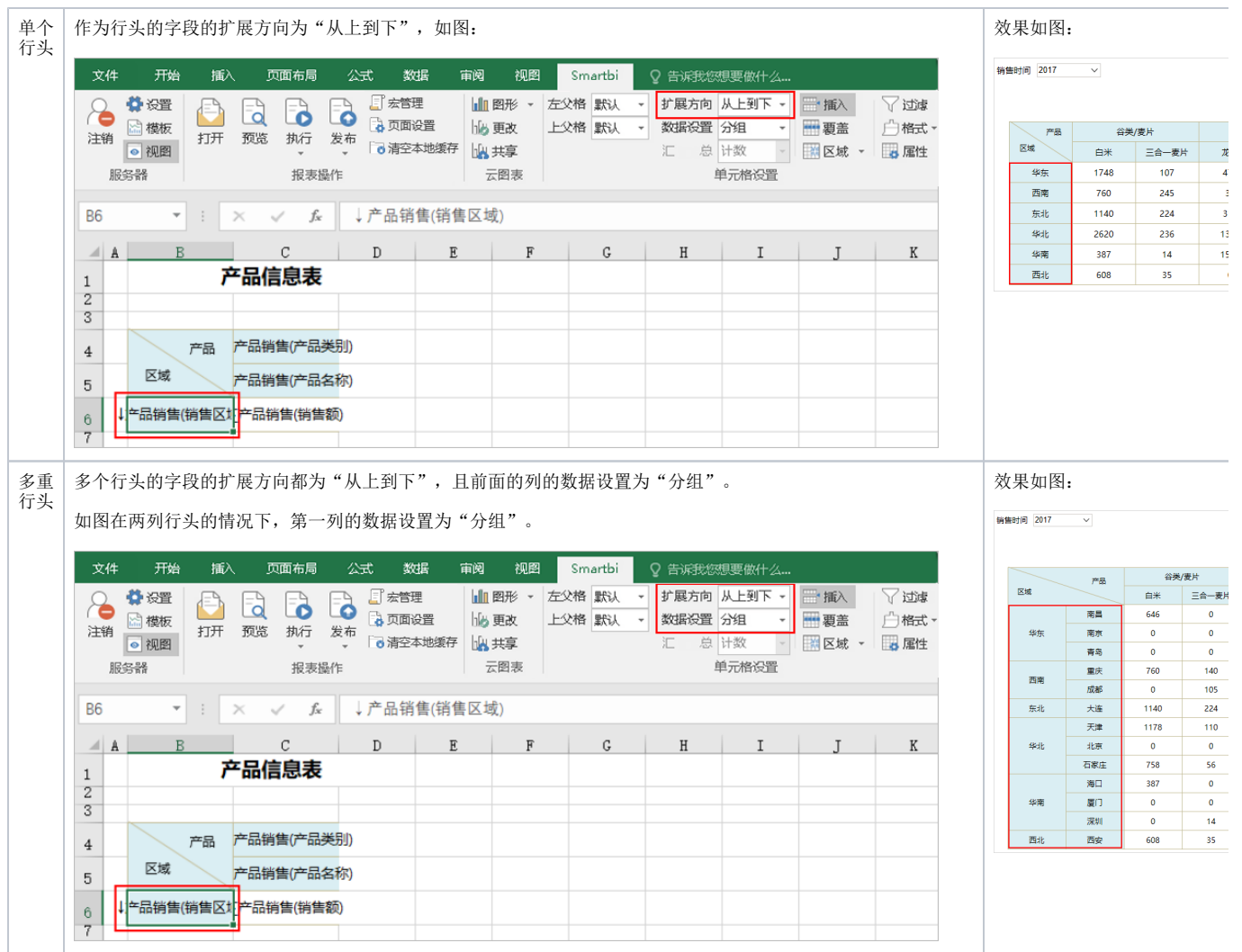

## <span id="page-1-0"></span>冻结行头

向左/向右滚动报表时,保持行头可见。

电子表格支持冻结行头功能,它是使用 Excel 自身的冻结功能来实现的。

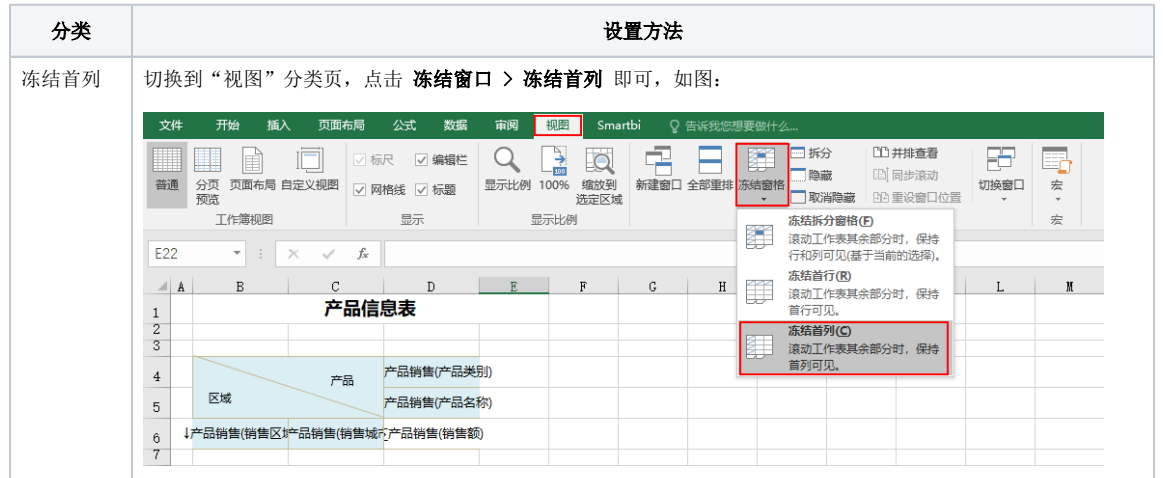

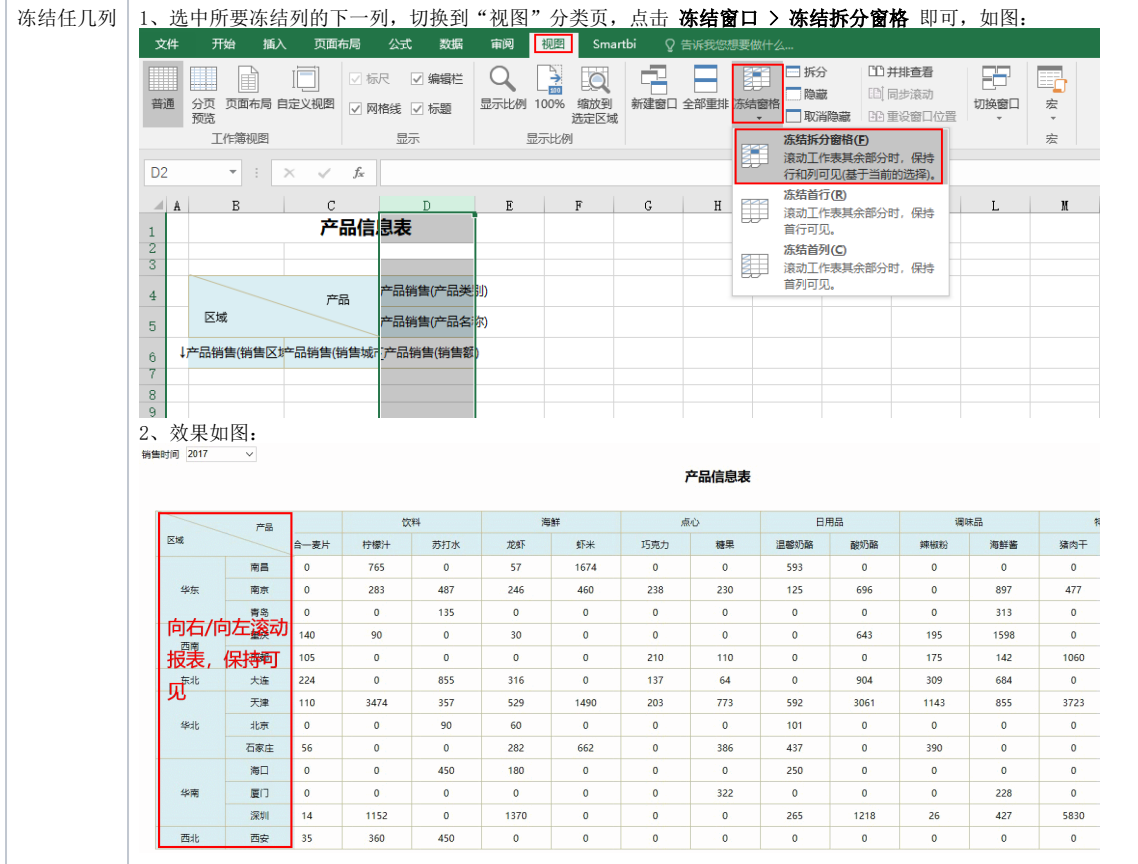